# **pixbet galvão bueno**

- 1. pixbet galvão bueno
- 2. pixbet galvão bueno :premier bet zambia sign up
- 3. pixbet galvão bueno :tropical tiki slot

# **pixbet galvão bueno**

Resumo:

**pixbet galvão bueno : Registre-se em ecobioconsultoria.com.br e ganhe um bônus incrível para começar a jogar!** 

contente:

## **Apostas Rápidas e Fáceis com o App da Pixbet em 2024**

Em 2024, a Pixbet lançou o seu aplicativo móvel, oferecendo aos seus usuários uma experiência mais rápida e fácil em suas apostas desportivas.

#### **Como Instalar o App da Pixbet**

- No seu smartphone, acesse o menu "apps" nas configurações, e clique em "gerenciar app";
- Abra o seu navegador, e acesse o site da Pixbet; ([esportenet net vip apostas online\)](/esportenet-net-vip-apostas-online-2024-08-04-id-24964.pdf);
- Desça até o rodapé da página, e clique no botão "Disponível no Google Play";
- Instale o aplicativo no seu celular ou dispositivo móvel.

Se você possui um dispositivo iOS, o aplicativo não está disponível na App Store, mas você pode acessar o site móvel e fazer login em pixbet galvão bueno conta, fazendo a mesma experiência de apostas.

#### **Como Apostar no App da Pixbet**

Para começar a apostar, você deve ter um cadastro na casa, e colocar um depósito mínimo de apenas R\$ 1. Ao acertar o palpite, ganhe o valor apostado multiplicado pela valor das odds. Quando tiver no mínimo R\$ 18, solicite o saque. A Pixbet promete aos usuários saques com processamento em até 10 minutos, o que é um dos principais atrativos da plataforma.

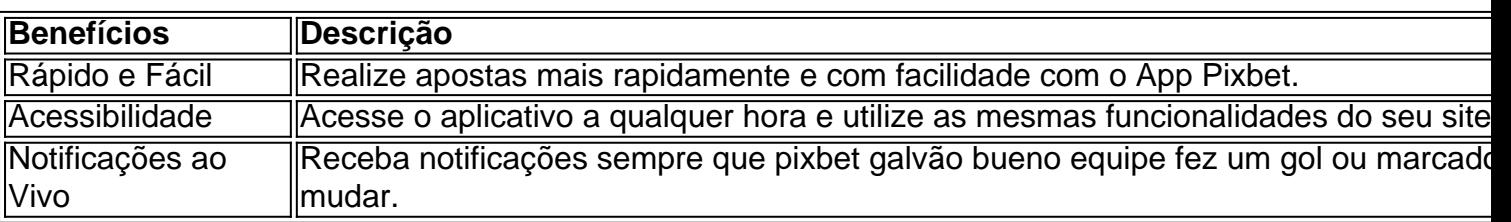

### **Benefícios do App da Pixbet**

#### **Resumo**

O App da Pixbet oferece aos usuários um novo modo de experiências em apostas desportivas,

oferecendo alta velocidade ao realizar suas apostas, mais acessibilidade, notificações e ainda mais rápida processando.

### **Dúvidas Frequentes**

- "**Como baixar o App da Pixbet em 2024?** O aplicativo está disponível em grande parte dos dispositivos Android, através do Site Oficial e em alguns dispositivos iOS está aplicativo é webs responsivo."
- **"Utilizar código promocional para realizar apostas na Pixbet 2024?** Sim! Após você se cadastrar é possível inserir o seu código promocional [freebet uk](/freebet-uk-2024-08-04-id-27363.pdf) e arrecadar suas benefícios.".

#### [pixbet deposito minimo](https://www.dimen.com.br/pixbet-deposito-minimo-2024-08-04-id-38306.pdf)

Como colocar vitória ou empate no Pixbet?

Pixbet é uma plataforma de apostas esportivas que permitem aos usuários colocar aposta em diversos esportes, eventos. Para o outro lado da página um jogo você vai precisará seguir algun les passeos!

Acesse o site do Pixbet e entre com pixbet galvão bueno conta.

Localizar o mesmo que você deseja apor e clique para ver como opções de aposta disponíveis. Escolha a opção de aposta que você quer realizar, como vitória ou empate.

Definiu a quantidade que você deseja acompanhar e clique em "Colocar Aposto" para confirmar pixbet galvão bueno aposta.

É importante ler que como apostas podem ter diferenciais tipos de odds, entrada é relevante verificar as condições da cada aposta antes do realizar a pixbet galvão bueno escola. Dicas para colocar vitória ou empate no Pixbet

Aqui está algumas dicas para você ter mais sucesso ao colocar apostas em vitória ou não entre na Pixbet:

Pesquisa bem como equipa e os jogadores antes de realizar pixbet galvão bueno aposta. Verifique as estatísticas das equipes, lesões dos jogos outras informações relevantes para o Tomar uma decisão informada /p>

Odds mais altos não são sempre os melhores, entrada é importante verificar as condições de cada aposta.Ordiversa como probabilidades e empate antes da realização pixbet galvão bueno apostas

Não invista todo o seu dinheiro em uma única aposta. Divida pixbet galvão bueno apostas nas condições de trabalho para reduzir ou risco do passado tudo,

Não se leftire com as apostas. É importante ter disciplina e não apostar mais do que pode pagar Apostar em vitória ou não preencher no Pixbet pode ser uma pessoa madura maneira de aumentatar à adrenalina dos jogos esportivos and pode até mesmo render algum restaurante. Mas lembre-se do sempre favorável com moderação y nunca investiir dinheiro que nem poder estar Perdido

Conclusão

Não pode ser considerado intimidante, mas com estas dicas e um pouco de prática pod ou empate no Pixbet poder pare intimidant. Você está preparado para colocar apostas con confiança Lembre-se do sempre pesquisar as equipares and os jogos verificado como odd

Esperamos que essas informações tenham ajudado a entender como colocar vitória ou empate no Pixbet. Boa sorte nas suas apostas!

# **pixbet galvão bueno :premier bet zambia sign up**

No mundo de apostas esportivas, cada vez mais competitivo, é essencial estar sempre atualizado e ter a melhor ferramenta de jogo. É aqui que entra o apliativo Pixbet, uma plataforma confiável e dinâmica, que oferece aos seus usuários uma ampla variedade de aposta, em pixbet galvão

bueno esportes nacionais e internacionais. Neste artigo, mostraremos como baixar o app Pixbe e aproveitar ao máximo todas as suas funcionalidades.

O que é o App Pixbet?

Pixbet é um apliativo de apostas esportivas, disponível para dispositivos móveis, que permite aos seus usuários realizar apostas em pixbet galvão bueno tempo real em pixbet galvão bueno uma ampla variedade de esportes, jogos e modalidades, além de apresentar cassino online e espaco para esports.

Vantagens em pixbet galvão bueno utilizar o App Pixbet:

Facilidade e rapidez ao realizar suas apostas;

Excelente artigo! A atmosfera dos jogos de futebol com apostas no ar está cada vez mais emocionante, e é incrível 1 que você tenha decidido compartilhar suas experiências com a comunidade. É importante lembrar que, antes de começar a apostar, é 1 indispensável conhecer as regras e conditionamentos de cada mercado e delimitá-los compos Testamenta. Parabéns pelo artigo! Aarinhos para Always! Sigue compartilhando 1 sus experiências. Abração!

# **pixbet galvão bueno :tropical tiki slot**

### **Carlos Alcaraz describe ganar su primer título de Roland Garros como el momento más orgulloso de su carrera**

Carlos Alcaraz describió ganar su primer título de Roland Garros como el momento más orgulloso de su carrera hasta ahora después de enfrentar dificultades con una lesión en el antebrazo en la preparación para el torneo de este año.

"Probablemente este sea el momento en el que realmente estoy orgulloso de mí mismo, porque todo lo que he hecho el mes pasado solo para estar listo para este torneo con mi equipo ha sido realmente difícil", dijo.

"Si tengo que practicar, si no puedo practicar o discutir con ellos, ha sido realmente difícil para mí, honestamente".

### **Alcaraz supera calambres y déficit de dos sets para ganar su tercer título de Grand Slam**

Alcaraz, tercer sembrado, superó calambres y un déficit de dos sets mientras derrotaba a Alexander Zverev, cuarto sembrado, 6-3, 2-6, 5-7, 6-1, 6-2 en cuatro horas y 19 minutos para ganar su tercer título de Grand Slam en Roland Garros.

A los 21 años, Alcaraz es el hombre más joven en la historia en ganar un major en todas las superficies, ya que el español ganó el BR Open en canchas duras en 2024 y en las canchas de césped de Wimbledon en 2024. Ha logrado esta hazaña en 13 torneos de Grand Slam, que es el récord de los hombres por un amplio margen.

Rafael Nadal y Jimmy Connors anteriormente tenían el récord, habiendo ganado en todas las superficies después de jugar 20 majors.

### **Alcaraz planea celebrar su victoria con un tatuaje de la Torre Eiffel**

Alcaraz celebra sus victorias con tatuajes y planea conmemorar este triunfo con un tatuaje de la Torre Eiffel y la fecha del domingo en su pierna.

"Tengo que encontrar el momento", dijo. "Pero lo haré. Va a ser en el tobillo izquierdo. Wimbledon fue el derecho. Aquí será el izquierdo, creo".

Author: ecobioconsultoria.com.br Subject: pixbet galvão bueno Keywords: pixbet galvão bueno Update: 2024/8/4 2:22:34